# Establishing a Productive Machine Learning Workflow: Syllabus

January 13, 2020 / 6:00 PM - 7:30PM EST

#### Important Links

#### [Workshop Hackpack](http://hackthenorth.com/hackpacks/ProductiveMachineLearningHackpack.pdf)

Pre-workshop checklist, and resources to explore during and after the workshop.

#### [Hack the North 2020++ Event Schedule](https://my.hackthenorth.com/schedule)

Check this out to stay up-to-date on activities, workshops, and other key happenings this weekend.

#### **Motivator**

Conventional software engineering workflows are suboptimal for a Data Scientist. But, there are elements of a SWE workflow we can tweak to boost productivity.

Through this workshop, you'll learn about best practices for experiment configuration, productivity tools, continuous integration for data science, static analysis, and more.

#### Prerequisite Knowledge

To get the most out of this workshop, you should have completed at least one project in Python, ideally a data science project. Most of the content will not depend on much more than basic Python syntax, but you will have a better sense of why some of the suggestions are useful with some background.

#### Learning Outcomes

This is what you will walk away from the workshop able to do:

- Create reproducible data science code using python environments
- Write tests suitable for machine learning research.
- Use static analysis tools appropriate for data science.
- Set up basic pre-commit and continuous integration with GitHub Actions
- Configure projects using Hydra

### Establishing a Productive Machine Learning Workflow: Syllabus

## Timeline (1 hour)

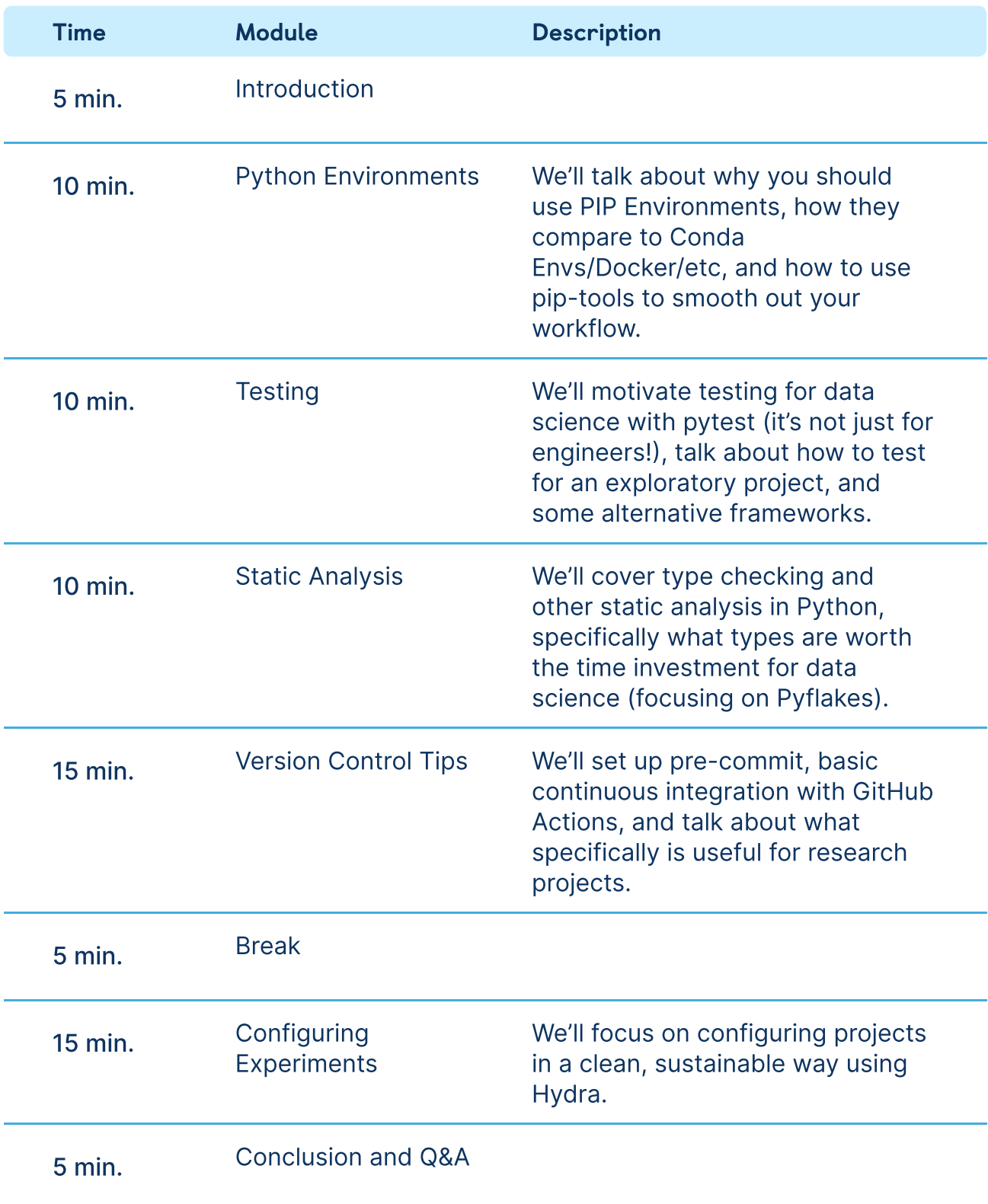